# COMMUNIQUé

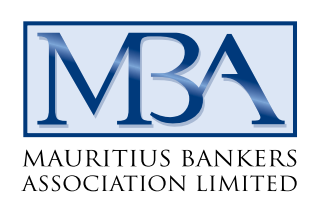

## **LE "SKIMMING" – CLONAGE DES CARTES BANCAIRES & ATMs**

### *Redoublez de vigilance en protégeant votre carte et votre pin*

L'arrestation récente de deux ressortissants Bulgares à Maurice, avec en leur possession tout un attirail dernier-cri en matière de « skimming », doit être interprétée comme un appel à la vigilance sur le plan de la sécurité bancaire. A cet effet, la Mauritius Bankers Association (MBA) recommande à tout utilisateur de cartes de paiement débit, crédit ou prépayée de mettre en application les conseils d'usage qui suivent.

#### **Qu'est-ce que le « skimming » ?**

Le « skimming » ou clonage des cartes bancaires ou des guichets automatiques (ATMs) est un délit criminel qui implique l'installation d'un minuscule appareil qui enregistre ou transmet les données des cartes bancaires.

#### **Comment cela arrive-t-il aux ATMs ?**

Les escrocs utilisent des équipements sophistiqués qui sont soit en plastique ou en plâtre. Ces équipements, de très petite taille, sont habituellement placés sur le lecteur de cartes d'un ATM afin de voler les données des cartes et les codes PIN. Une minuscule caméra est aussi positionnée au-dessus du clavier de l'ATM afin de photographier ou filmer les quatre chiffres composant le PIN des clients.

#### **Quelques conseils anti-skimming :**

- Pendant que vous composez votre PIN, couvrez votre main en utilisant l'autre. Assurez-vous que toute personne qui utilisera l'ATM après vous ne peut vous voir composer votre PIN ou le montant de votre transaction.
- Changez votre PIN régulièrement : Ce changement peut être effectué en suivant les instructions « *Change PIN* » sur la plupart des ATMs.

#### **Précautions d'usage pour utiliser les ATMs avec plus de sécurité :**

- N'introduisez jamais votre carte de force dans un ATM.
- Annulez votre transaction et quittez immédiatement les lieux si vous constatez quelque chose de suspect au guichet automatique. Confirmez, au plus vite, que ladite transaction a bel et bien été annulée.
- Si votre carte est capturée par un ATM, ne quittez pas les lieux. Appelez le numéro de votre banque, destinée aux annulations de cartes bancaires avant de vous en aller.
- Près du guichet automatique, utilisez votre corps comme paravent comme sécurité additionnelle afin de protéger votre carte et votre code PIN.
- Insérez votre carte dans le guichet automatique uniquement quand vous recevez l'instruction de le faire : les escrocs peuvent aussi enrayer (« jam ») les ATMs afin de créer de la confusion chez les clients.

*Veuillez contacter immédiatement votre banque si vous remarquez qu'un ATM a été manipulé, altéré ou visiblement endommagé.*

1 décembre 2016

Level 15, Newton Tower, Sir William Newton Street, Port Louis, Mauritius Tel: (230) 213 2390 - 213 2391 Fax: (230) 213 0968 E-mail: mba@mba.mu Website: www.mba.mu